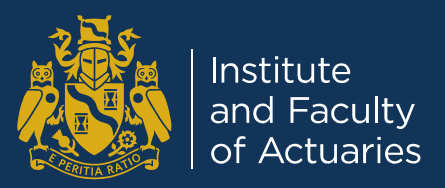

#### **B1: Approaches to Building Models in R**

#### Speaker: Simon Tam, EY

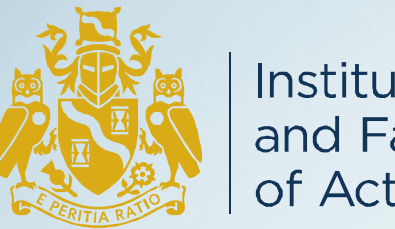

Institute and Faculty of Actuaries

# **Agenda**

- Introduction to R
- Key tools
- Simplified modelling process demonstration
- Benefits of using R for building models
- R limitations
- Resources

#### **Introduction to R**

- Open source statistical programming language based upon "S"
- R is one of the most popular data science tools (along with Python)
- The base functionality can be expanded using "packages"
- The usage of R has dramatically increased over recent years:
	- Popular with educational and research communities (e.g. LondonR)
	- Known to be used at many of the leading tech firms (Airbnb, Facebook, Google, Twitter, Uber, etc.)
	- R Consortium support from Google, IBM, Microsoft, Oracle, etc.
	- Microsoft have invested significantly in R after their purchase of Revolutions Analytics (R Open, R Server, SQL Server, AzureML)
	- Insurance applications (e.g. library(actuar), library(ChainLadder), R in Insurance)

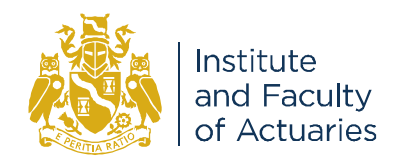

#### **Key tools (1/2) – RStudio, R Markdown, R Notebooks**

- RStudio is a popular Integrated Development Environment (IDE) for R
- R Markdown documents can be "knit" into HTML, PDF, Word documents or even PowerPoint slides
	- *"R Markdown documents are fully reproducible. Use a productive notebook interface to weave together narrative text and code to produce elegantly formatted output. Use multiple languages including R, Python, and SQL."* [\(http://rmarkdown.rstudio.com/](http://rmarkdown.rstudio.com/))
- R Notebooks are an extension of R Markdown documents that allow outputs to be inline with code (similar concept to Jupyter Notebooks)

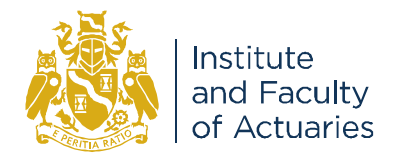

#### **Key tools (2/2) – library(checkpoint)**

- The successful execution of an R project relies on numerous packages
- However the packages installed by one user may differ from another
- To ensure reproducibility, the checkpoint package downloads the packages as of a particular date for use within an R project

```
library(checkpoint)
checkpoint("2017-06-06")
```
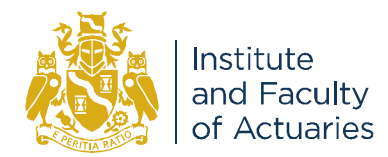

#### **Simplified modelling process**

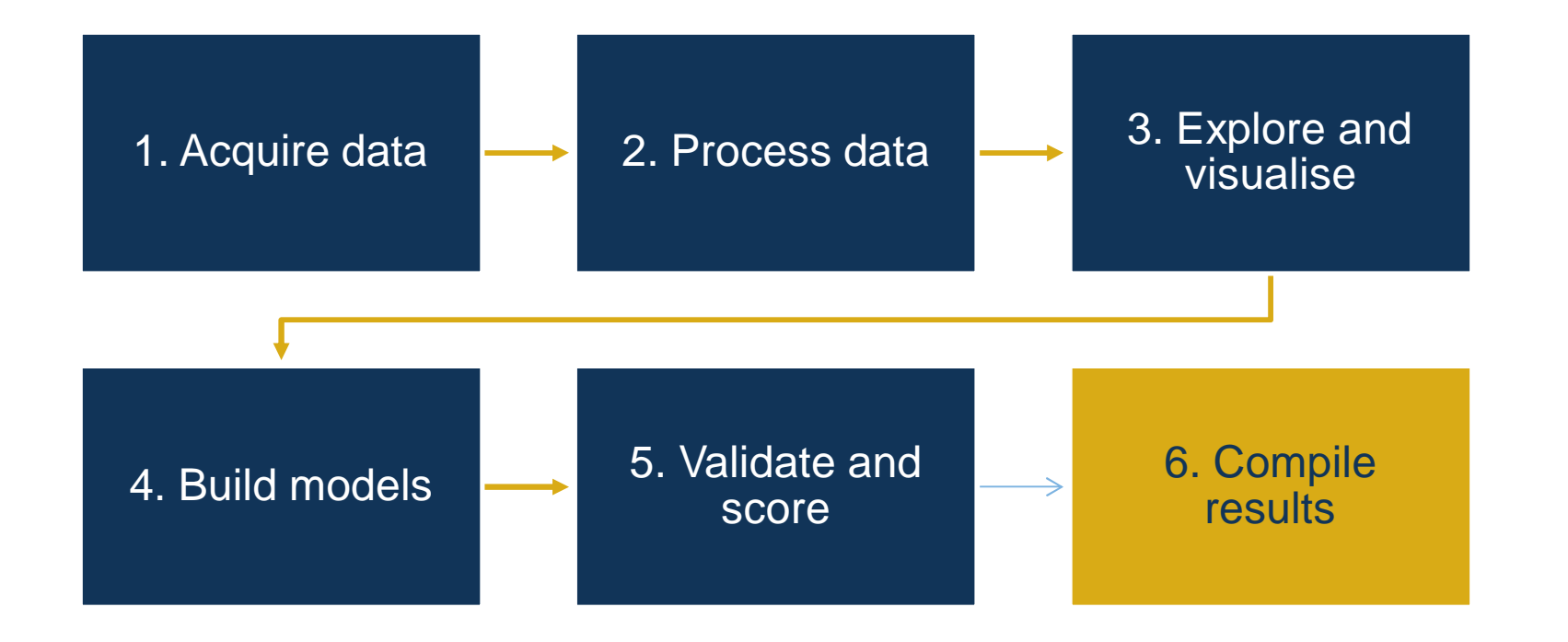

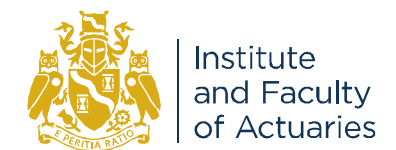

#### **1. Acquire data**

- Common file formats are easily read into R
	- library(data.table), fread(…) for CSV (as an alternative to read.csv(…))
	- library(readxl) for Excel
	- library(haven) for SAS datasets
- Access and submit SQL queries using ODBC and library(dplyr)
- Other packages can be used to access online APIs or scrape information from the internet
- For testing purposes library (insuranceData) may be useful
- Use readRDS(...) and saveRDS(...) to read and save R objects

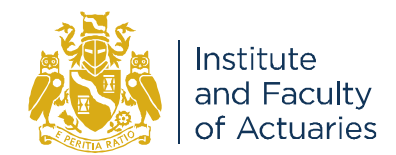

#### **2. Process data**

- Data is usually stored in a data.frame object
	- Consider using tibble which makes some improvements in the default data.frame behaviour
- Two main packages are used for processing data in R
	- library(dplyr) uses action verbs to act upon data frames
	- library(data.table) is faster and more powerful however the syntax is more challenging to learn
- library(feather) can be used to datasets in a faster binary format
	- feather was co-created by the authors of dplyr and Python package pandas
	- This package was meant to be cross compatible between R and Python

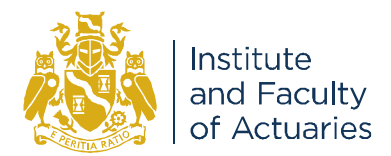

#### **3. Explore and visualise**

•library(ggplot2) is a very popular graphics package for R

- "The Grammar of Graphics" is written by Leland Wilkinson and defines a structure to the way data is presented and visualised
- Graphs are built up by defining aesthetics (assign data to x, y, fill, etc.), geoms (types of plots), and other components such as labels, axes, titles, themes etc. facet\_grid can create panels by dimension.
- Commonly used in professional publications (newspapers, data journalism, etc.)
- Functionality can also be expanded using extensions
- library(ggvis) is the next iteration of "gg" graphics with interactive components on the Shiny platform
- Alternatives include the Base R graphics and library(lattice) which focuses on displaying multivariate relationships
- Note: two axes charts are not easy to implement in R

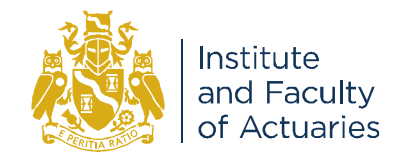

#### **4. Build models**

• glm(...) is already included within the included library(stats) package

- Use step(…) to execute stepwise regression
- Use drop1(glmfit, test="Chisq") to test factor significance
- library(broom) makes it easier to process glm(…) output using the verbs tidy(…), glance(…), augment(…)
- Note: glm [objects should be pared down to save memory \(http://www.win-vector.com/blog/2014/05/trimming-the-fat-from-glm](http://www.win-vector.com/blog/2014/05/trimming-the-fat-from-glm-models-in-r/)models-in-r/)
- A selection of popular machine learning packages is listed below:

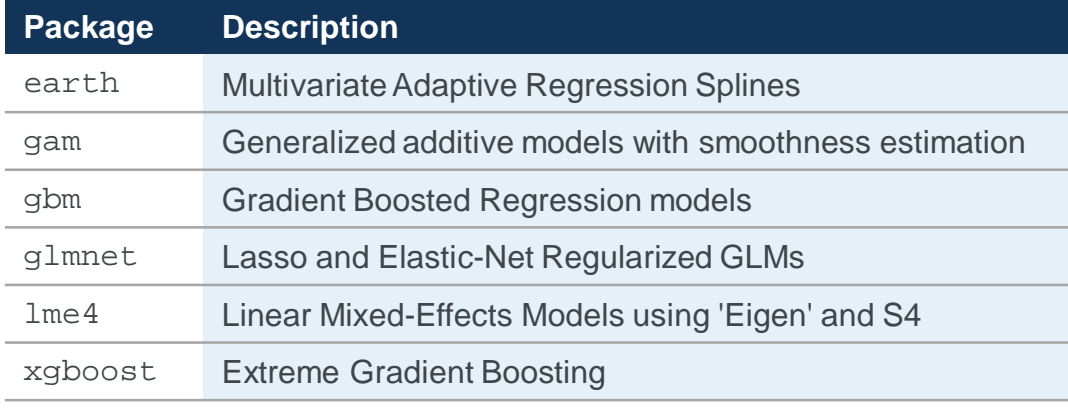

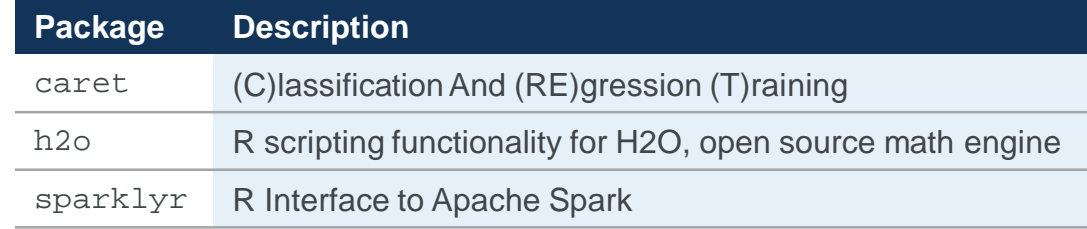

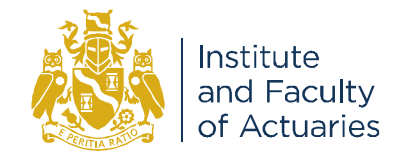

### **5. Validate and score (1/2)**

- Models can be easily scored on different datasets using the associated  $predict(...)$  functions
- Deviance can be extracted from  $q$ lance(...)
- library(Hmisc), rcorr.cens(...) used to determine the Gini coefficient
- library(ggplot2) can be used to create coefficient and standard error graphs using geom\_pointrange(…)
- Other techniques to consider
	- k-fold cross-validation can be implemented using  $cv \cdot q\ln(u)$  although difficult to interpret and perhaps better done using a library(purrr) approach
	- library(broom) has functionality to bootstrap models

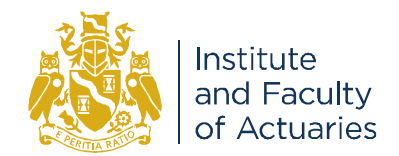

## **5. Validate and score (2/2)**

- data. frames are not constrained to holding "data"; they can also hold lists of other objects
- For example, the structure below could be useful in examining different model types

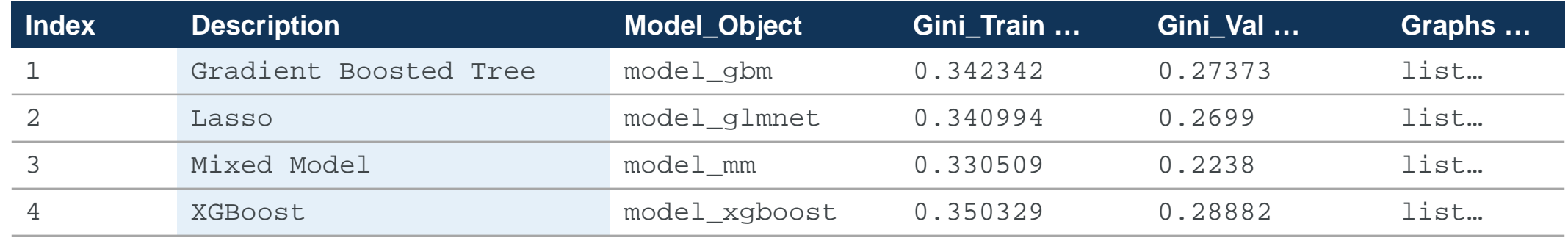

- library(purrr) facilitates computing metrics and diagnostics across multiple models
- This structure also makes it easy to extract all relevant information for one model iteration

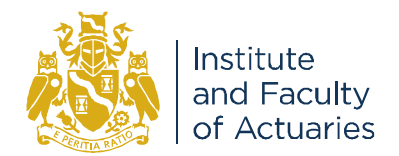

## **6. Compile results**

- Previously discussed R Markdown and R Notebook
- R Markdown also supports Python code chunks
- Government Digital Services (GDS) is using R Markdown for a project
	- Working on a project with the Department for Culture, Media, and Sport (DCMS) on the production of "Economic Estimates for DCMS Sectors Statistical First Release (SFR)"
	- *"At any point in the future we should be able to look back at this work and be able to reproduce everything that we have done today - something that is difficult with manual/semi-manual processes."* (GDS)
	- –<https://gdsdata.blog.gov.uk/2017/03/27/reproducible-analytical-pipeline/>

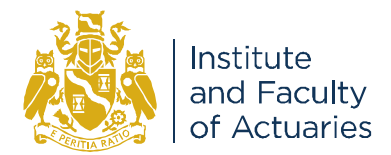

#### **Benefits of using R for building models**

- In "Assessing data analysis and programming" (Hadley Wickham, Garret Grolemund), three properties of good data analysis are noted:
	- [Reproducibility] Rather than using multiple pieces of software which require user intervention, the modelling process can be completed more efficiently from end to end exclusively in R
	- [Automation] With a robust process in R, changes to data and models are easily managed within the processing framework, e.g. updating models with new data and creating comparisons against existing models
	- [Communication] Description of the modelling process is improved with Markdown and Notebook documents
- Packages can be used to enhance and support every phase of the modelling process
- New techniques can be quickly tested within the modelling framework
- Very easy to get started
- Community support and established knowledge base online

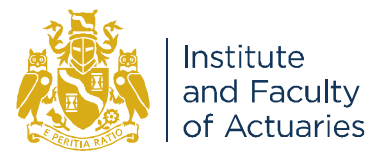

#### **R limitations**

- All objects are stored in memory
- For larger scale projects, professionally supported versions or cloud-based solutions should be considered
- Python offers functionality that in many cases exceeds R and is perhaps preferred by data scientists and computer programmers [https://www.datacamp.com/community/tutorials/r-or](https://www.datacamp.com/community/tutorials/r-or-python-for-data-analysis)python-for-data-analysis
- Newer packages and developments may not be as thoroughly vetted as commercial software options

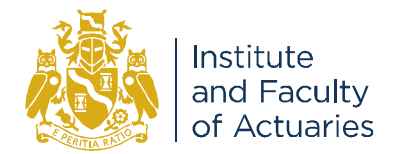

#### **Resources**

- R help function, e.g. help(glm)
- Package vignettes which provide examples
- Hadley Wickham is a well known author/contributor of many of the packages discussed today and Chief Scientist at RStudio <http://www.tidyverse.org/>
- RStudio Cheat Sheets (dplyr, ggplot2, rmarkdown, etc.) <https://www.rstudio.com/resources/cheatsheets/>
- Cross Validated (Stack Overflow) <https://stats.stackexchange.com/>
- YouTube

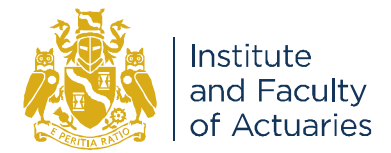

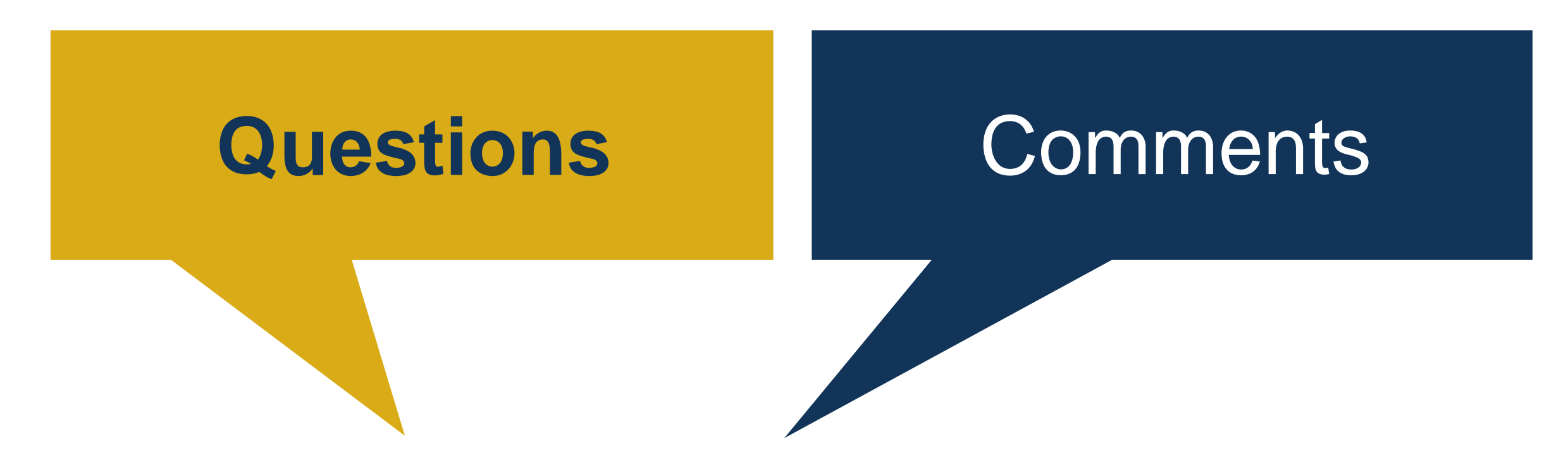

The views expressed in this [publication/presentation] are those of invited contributors and not necessarily those of the IFoA. The IFoA do not endorse any of the views stated, nor any claims or representations made in this [publication/presentation] and accept no responsibility or liability to any person for loss or damage suffered as a consequence of their placing reliance upon any view, claim or representation made in this [publication/presentation].

The information and expressions of opinion contained in this publication are not intended to be a comprehensive study, nor to provide actuarial advice or advice of any nature and should not be treated as a substitute for specific advice concerning individual situations. On no account may any part of this [publication/presentation] be reproduced without the written permission of the IFoA [*or authors, in the case of non-IFoA research*].

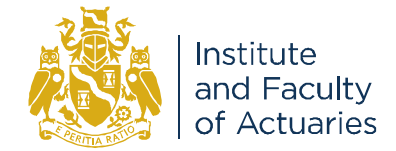

#### **Contact**

#### **Presenter:**

Simon Tam [STam@uk.ey.com](mailto:stam@uk.ey.com)

#### **Alternate contacts:**

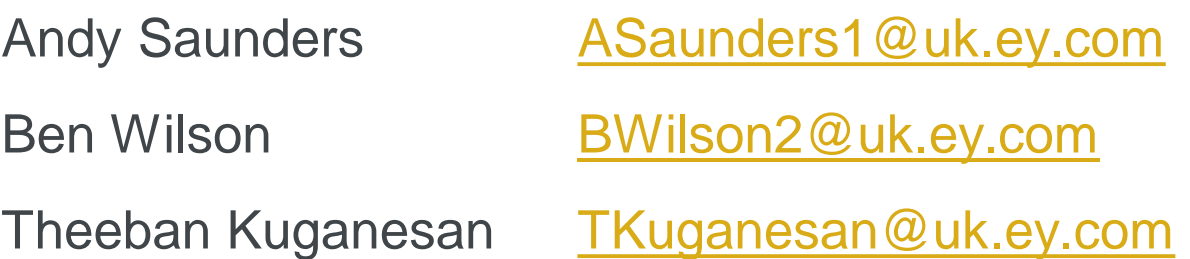

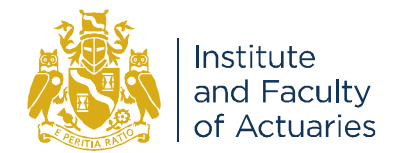